# **Audio Adapter**

# **Audio Adapter**

• Do not modify the product in any way. Doing so voids the warranty. • Keep this product, as all electrical products, out of the reach of

**1. Package Contents** • USB-C adapter for 3.5mm Jack • These operating instructions **2. Safety Notes**

• The product is intended for private, non-commercial use only. • Do not attempt to service or repair the product yourself. Leave any and

all service work to qualified experts.

• Do not open the device or continue to operate it if it becomes

damaged.

• Do not operate the product outside the power limits given in the

specifications.

children! **Warning**

> • Using this product limits your perception of ambient noise. For this reason, do not operate any vehicles or machines while using this product. • Always keep the volume at a reasonable level. Loud volumes, even over short periods, can cause

System requirements Windows 10 / 8 / 7 Mac OS 10.8 ≥

hearing loss.

**Note**

= Equaliser profile (LED flashes temporarily) = Sampling rate (LED constantly lit)

/))Y\

 $5 V = 50 mA$ 

**3. Startup and Operation**

• Versuchen Sie nicht, das Produkt selbst zu warten oder zu reparieren. Überlassen Sie jegliche Wartungsarbeit dem zuständigen Fachpersonal. • Öffnen Sie das Produkt nicht und betreiben Sie es bei Beschädigungen

• Start up your notebook and let it boot up completely. • Connect the product to the free USB-C port on your notebook. • Now plug the headphones/speaker into the USB audio adapter. • When you play back music, the orange LED displays the sampling rate

(96/48/44 kHz).

• By pressing the round button on the adapter, you can choose between three different Equaliser profiles (III/II/I EQ), displayed by the flashing LED. • After selection of the EQ profile, the LED goes back to the current sampling rate, symbolised by a solid orange LED.

**4. Warranty Disclaimer**

Hama GmbH & Co KG assumes no liability and provides no warranty for damage resulting from improper installation/mounting, improper use of the product or from failure to observe the operating instructions and/

or safety notes. **5. Technical Data**

Compatibility USB-C port

Betriebsspannung/<br>Stromaufnahme 5 V = 50 mA Kompatibilität USB-C Anschluss

#### **Note**

• If there is interference or the product no longer responds, unplug the product, wait a few seconds and then plug it in again.

Operating voltage / curren

• USB-C-Adapter für 3,5mm-Klinke • Diese Bedienungsanleitung **2. Sicherheitshinweise**

• Das Produkt ist für den privaten, nicht-gewerblichen

Haushaltsgebrauch vorgesehen.

Daten angegebenen Leistungsgrenzer

jegliche Gewährleistungsansprüch

nicht weiter.

• Betreiben Sie das Produkt nicht außerhalb seiner in den technischen

 $\frac{6}{96}$  96 48 44 KHz Fréquence d'échantillonnage (LED clignotant en permanence)

#### **3. Mise en service et fonctionnement**

• Nehmen Sie keine Veränderungen am Gerät vor. Dadurch verlieren sie

 $\sqrt{\text{III} \cdot \text{II} \cdot \text{I} \cdot \text{EQ}}$  = Equalizer Profil (temporär blinkende LED)

• Dieses Produkt gehört, wie alle elektrischen Produkte, nicht in

Kinderhände! **Warnung**

> • Die Benutzung des Produktes schränkt Sie in der Wahrnehmung von Umgebungsgeräuschen ein. Bedienen Sie daher während der Benutzung keine

Fahrzeuge oder Maschinen.

• Halten Sie die Lautstärke immer auf einem vernünftigen Niveau. Hohe Lautstärken können selbst bei kurzer Dauer – zu Hörschäden führen.

**Hinweis**

= Samplingrate (permanent leuchtende LED)

/NQ\

**3. Inbetriebnahme und Betrieb**

 $Q$  96 48 44 KHz

• Starten Sie ihr Notebook und fahren Sie es komplett hoch. • Schließen Sie das Produkt an der freien USB-C Buchse Ihres Notebooks

an.

• Stecken Sie nun Kopfhörer/Lautsprecher an den USB Audio Adapter an. • Beim Abspielen von Musik zeigt die orange LED die Samplingrate

(96/48/44 kHz) an.

• Durch drücken des runden Knopfes am Adapter kann zwischen drei verschiedenen Equalizer Profilen (III/II/I EQ) gewählt werden, angezeigt

durch die temporär blinkende LED.

• Nach Auswahl des entsprechenden EQ Profils springt die LED wieder zurück zur aktuellen Samplingrate, symbolisiert durch eine orange

leuchtende LED. **4. Haftungsausschluss**

Die Hama GmbH & Co KG übernimmt keinerlei Haftung oder Gewährleistung für Schäden, die aus unsachgemäßer Installation, Montage und unsachgemäßem Gebrauch des Produktes oder einer Nichtbeachtung der Bedienungsanleitung und/oder der

Sicherheitshinweise resultieren. **5. Technische Daten**

Betriebsspannung/

**1.** Packungsinhal

Systemvoraussetzung Windows 10 /8/7

# **Hinweis**

Requisitos del sistema Windows 10 /8/7 Mac OS 10.8 >

• Stecken Sie das Produkt ab, warten Sie einige Sekunden und stecken Sie das Produkt wieder ein, wenn eine Störung vorliegt oder das Produkt nicht mehr reagiert.

Mac OS  $10.8 \geq$ 

#### **1. Contenu de l'emballage**

• Adaptateur USB-C pour prise jack de 3,5 mm • Mode d'emploi

#### **2. Consignes de sécurité**

- Ce produit est destiné à une installation domestique non commerciale. • Ne tentez pas de réparer l'appareil vous-même ni d'effectuer des travaux d'entretien. Déléguez tous travaux d'entretien à des
- techniciens qualifiés. • Ne tentez pas d'ouvrir le produit en cas de détérioration et cessez de
- l'utiliser. • N'utilisez pas le produit en dehors des limites de puissance indiquées
- dans les caractéristiques techniques. • N'apportez aucune modification à l'appareil. Des modifications vous
- feraient perdre vos droits de garantie.
- portée des enfants !

• Accendere il notebook e attendere che si avvii completament • Collegare il prodotto a una porta USB libera del notebook.

#### **Avertissement**

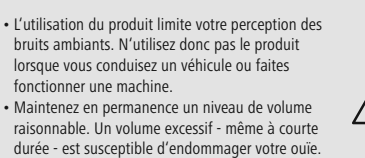

durée - est susceptible d'endommager votre ouïe.

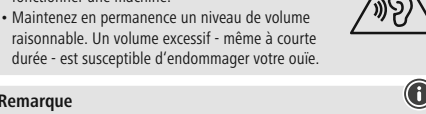

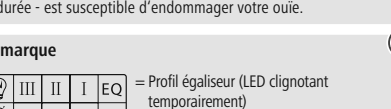

- Allumez votre ordinateur portable et patientez jusqu'à ce que le
- système d'exploitation soit complètement chargé
- Branchez le produit à un port USB libre de votre ordinateur.
- Branchez le casque / l'enceinte à l'adaptateur audio USB.
- Le voyant LED orange indique la fréquence d'échantillonnage (96/48/44 kHz) pendant la lecture de la musique. • Vous pouvez appuyer sur le bouton rond de l'adaptateur pour basculer
- entre les trois modes de l'égaliseur (III/II/I EQ indiqué à l'aide du voyant LED clignotant temporairement).
- Après sélection du mode EQ de l'égaliseur, le voyant LED indique à nouveau la fréquence d'échantillonnage actuelle affichée à l'aide du voyant LED orange).
- especializado competente.
- 
- 
- 
- los derechos de la garantía. • Este aparato, como todos los aparatos eléctricos, no debe estar en manos de los niños.
- Cet appareil, comme tout appareil électrique, doit être gardé hors de

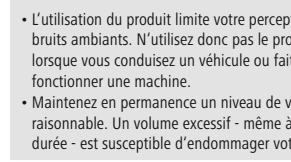

#### **4. Exclusion de garantie**

Hama GmbH & Co KG aanvaardt geen enkele aansprakelijkheid of garantieclaims voor schade of gevolgschade, welke door ondeskundige installatie, montage en ondeskundig gebruik van het product ontstaan of het resultaat zijn van het niet in acht nemen van de bedieningsinstructies en/of veiligheidsinstructies

La société Hama GmbH & Co KG décline toute responsabilité en cas de dommages provoqués par une installation, un montage ou une utilisation non conformes du produit ou encore provoqués par un non respect des consignes du mode d'emploi et/ou des consignes de sécurité.

#### **5. Caractéristiques techniques**

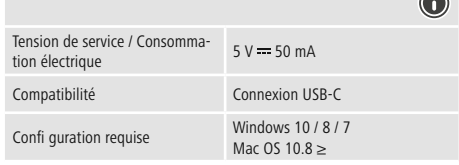

#### **Remarque**

• Débranchez le produit, patientez quelques secondes, puis rebranchez-le en cas de problème ou dans le cas où le produit ne réagit plus.

#### **1. Contenido del paquete**

**<sup>o</sup> KG & <sup>C</sup> Hama GmbH** ergy Monheim / Germany

**PULLEY** 

• Adaptador USB-C para conector jack de 3,5 mm • Estas instrucciones de manejo

www.hama.com  $0 - 70516066t + 9$  $\boxed{B}$   $\boxed{C}$ 

delivery and payment are applied.

ing for the solution considers the superior of the formal part in the four independence in the solution of the and subject to technical changes. Our general terms of

ed, per ce predictor and omissions excepted,

/!\

#### **2. Instrucciones de seguridad**

• El producto es para el uso doméstico privado, no comercial.

• No intente mantener o reparar el aparato por cuenta propia. Encomiende cualquier trabajo de mantenimiento al personal

• No abra el producto y no lo siga operando de presentar deterioros. • No opere el producto fuera de los límites de potencia indicados en los

datos técnicos.

• No realice cambios en el aparato. Esto conllevaría la pérdida de todos

**Aviso**

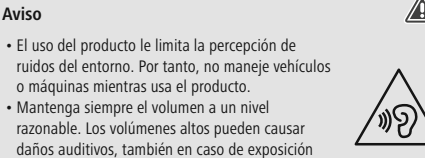

/》'Y\

breve a ellos.

**Nota**

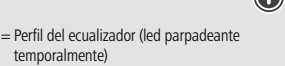

= Frecuencia de muestreo (led iluminado permanentemente)

# **3. Puesta en marcha y funcionamiento**

• Encienda su ordenador portátil y deje que arranque por completo. • Conecte el producto a un puerto USB libre de su ordenador portátil. • Conecte ahora los auriculares/altavoces al adaptador de audio USB. • Cuando se reproduce música, el led naranja indica la frecuencia de

muestreo (96/48/44 kHz).

• Pulsando el botón redondo del adaptador se puede elegir entre tres perfiles de ecualizador diferentes (III/II/I EQ), indicados por el led

parpadeante.

• Después de seleccionar el perfil de ecualización correspondiente, el led salta de nuevo a la frecuencia de muestreo actual, simbolizada por

un led naranja.

**4. Exclusión de responsabilidad**

Hama GmbH & Co KG no se responsabiliza ni concede garantía por los daños que surjan por una instalación, montaje o manejo incorrectos del producto o por la no observación de las instrucciones de manejo y/o de

las instrucciones de seguridad. **5. Datos técnicos**

Tensión de funcionamiento /

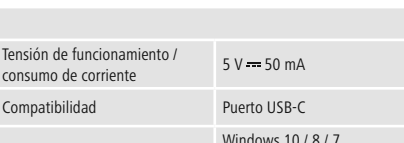

Üzemi feszültség / Áramfelvétel 5 V = 50 mA Kompatibilitás USB-C csatlakozó

**Nota**

• En caso de fallo o de que el producto deje de reaccionar, desenchufe el producto, espere algunos segundos y vuelva a enchufarlo.

# GB Operating instruction **DBedienungsanleitung FMode d'emploi** EINStrucciones de uso NGE Gebruiksaanwijzing IIStruzioni per l'uso

### **1. Contenuto della confezione**

• Adattatore USB-C per jack audio 3,5-mm • Queste istruzioni per l'uso

### **2. Indicazioni di sicurezza:**

- Il prodotto è concepito per l'uso domestico privato, non commerciale. • Non tentare di aggiustare o riparare l'apparecchio da soli. Fare eseguire qualsiasi lavoro di riparazione al personale specializzato
- competente. • Non aprire il prodotto e non utilizzarlo più se danneggiato
- Non mettere in esercizio il prodotto al di fuori dei suoi limiti di rendimento indicati nei dati tecnici.
- Non apportare modifiche all'apparecchio per evitare di perdere i diritti di garanzia.
- Tenere questo apparecchio, come tutte le apparecchiature elettriche, fuori dalla portata dei bambini!

Equalizer Profil (LED luminează temporar intermitent)

WY\

Samplingrate (LED luminează permanent)

### **Attenzione**

• L'utilizzo del prodotto limita la percezione dei rumori ambientali. Perciò, durante l'utilizzo, non manovrare veicoli o macchine. • Regolare il volume su un livello adeguato. Il volume troppo forte può causare danni all'udito,

anche per breve durata.

# **Avvertenza**

wS),

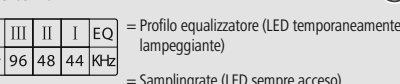

• Dacă observați o defecțiune sau produsul nu mai reacționează deconectați-l, așteptați câteva secunde și conectați-l din nou.

= Samplingrate (LED sempre acceso)

#### **3. Messa in esercizio e funzionamento**

- Inserire la cuffia/altoparlante nell'adattatore audio USB. • Durante la riproduzione musicale, il LED arancione visualizza il
- samplingrate (96/48/44 kHz). • Premendo il tasto rotondo dell'adattatore potete scegliere tra tre
- diversi profili equalizzatore (III/II/I EQ) che saranno visualizzati attraverso il LED lampeggiante.
- Dopo aver selezionato il profilo EQ desiderato, il LED torna al samplingrate corrente, che è evidenziato da u LED arancione acceso.

### **4. Esclusione di garanzia**

Hama GmbH & Co.KG non si assume alcuna responsabilità per i danni derivati dal montaggio o l'utilizzo scorretto del prodotto, nonché dalla mancata osservanza delle istruzioni per l'uso e/o delle indicazioni di sicurezza.

### **5. Dati tecnici**

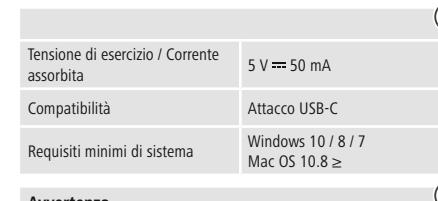

# **Avvertenza**

• In presenza di un guasto o se il prodotto non reagisce più, scollegare il prodotto, attendere alcuni secondi e collegarlo nuovamente.

**1. Inhoud van de verpakking** • USB-C-adapter voor 3,5-mm-audio-jack • Deze bedieningsinstructies

### **2. Veiligheidsinstructies**

- Het product is bedoeld voor niet-commercieel privegebruik in huiselijke kring. • Probeer niet het product zelf te onderhouden of te repareren.
- Laat onderhouds- en reparatiewerkzaamheden door vakpersoneel uitvoeren.
- Open het product niet en gebruik het niet meer als het beschadigd is. • Gebruik het product niet buiten de in de technische gegevens vermelde vermogensgrenze
- Verander niets aan het toestel. Daardoor vervalt elke aanspraak op
- garantie. • Elektrische apparaten dienen buiten het bereik van kinderen gehouden te worden!

# **Waarschuwing**

• De gebruikmaking van het product beperkt u in de waarneming van omgevingsgeluiden. Bedient u om deze reden tijdens het gebruik ervan geen voertuigen of machines. • Houd het geluidsvolume te allen tijde op een verstandig niveau. Grote geluids-volumen kunnen

– zelfs kortstondig – tot gehoorbeschadiging leiden.

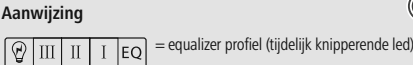

= bemonsteringsfrequentie (permanent brandende led)

#### **3. Ingebruikneming en werking** • Start uw notebook compleet op.

- Sluit het product op de vrije USB-C poort van uw notebook aan.
- Sluit nu de hoofdtelefoon/luidsprekers op de USB audio-adapter aan. • Tijdens het afspelen van muziek geeft de oranje led de
- bemonsteringsfrequentie (96/48/44 kHz) aan. • Door op de ronde knop op de adapter te drukken kunt u uit drie
- verschillende equalizerprofielen (III/II/I EQ) kiezen, weergegeven door de tijdelijk knipperende led.
- Na het selecteren van het respectievelijke EQ profiel springt de led weer terug naar de actuele bemonsteringsfrequentie, weergegeven door een oranje brandende led.

### **4. Uitsluiting van garantie en aansprakelijkheid**

### **5. Technische specificaties**

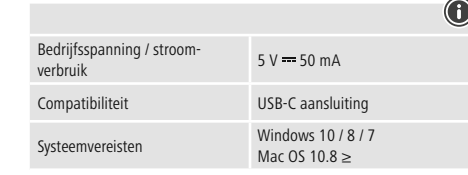

# **Aanwijzing**

• Koppel het product los, wacht u enige seconden en sluit u het product weer aan, indien er zich een storing voordoet of het product niet meer reageert.

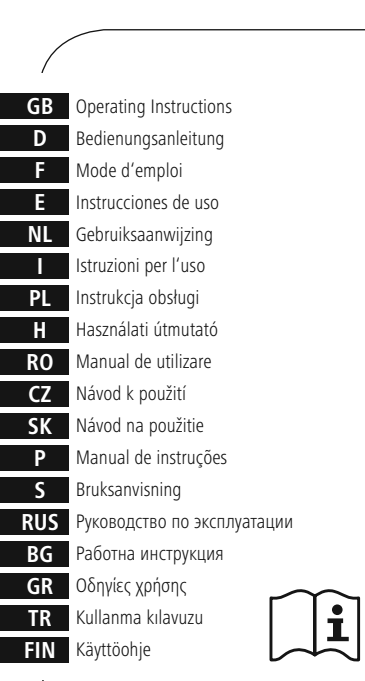

**00**

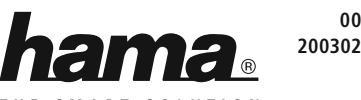

### THE SMART SOLUTION

**upport & <sup>S</sup> Service**

### **1. Zawartość opakowania**

• Adapter USB-C do wtyku audio jack 3,5 mm • Niniejsza instrukcja obsługi

### **2. Wskazówki bezpieczeństwa**

- Produkt jest przeznaczony do prywatnego, niekomercyjnego użytku domowego.
- Nie próbować naprawiać samodzielnie urządzenia. Prace serwisowe zlecać wykwalifikowanemu personelowi fachowemu.
- Nie otwierać produktu i nie używać go, gdy jest uszkodzony. • Nie stosować produktu poza zakresem mocy podanym w danych
- technicznych. • Nie modyfikować urządzenia. Prowadzi to do utraty wszelkich roszczeń
- z tytułu gwarancji.
- Trzymać urządzenie, jak wszystkie urządzenia elektryczne, z dala od dzieci!

# **Wskazówki**

• Podczas używania produktu ograniczona jest percepcja dźwięków z otoczenia. Z tego powodu

stosując produkt, nie obsługiwać pojazdów ani

- maszyn. • Głośność ustawiać zawsze na rozsądny poziom.
- Wysoki poziom głośności może–nawet jeżeli trwa krótko – prowadzić do uszkodzenia słuchu.

# **Wskazówki**

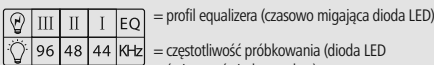

świecąca światłem stałym)

### **3. Uruchamianie i obsługa**

- Uruchomić notebook i poczekać do załadowania ustawień.
- Podłączyć produkt do wolnego portu USB typu C notebooka. • Podłączyć słuchawki/głośniki do adaptera audio USB.
- Podczas odtwarzania muzyki pomarańczowa dioda LED pokazuje częstotliwość próbkowania (96/48/44 kHz).
- Naciskając okrągły przycisk na adapterze, można przełączać pomiędzy trzema różnymi profilami equalizera (III/II/I EQ), wybrany profil sygnalizuje migająca czasowo dioda LED.
- Po wybraniu odpowiedniego profilu EQ dioda LED z powrotem pokazuje bieżącą częstotliwość próbkowania symbolizowaną przez pomarańczową diodę LED.

### **4. Wyłączenie odpowiedzialności**

Hama GmbH & Co KG nie udziela gwarancji ani nie odpowiada za szkody wskutek niewłaściwej instalacji, montażu oraz nieprawidłowego stosowania produktu lub nieprzestrzegania instrukcji obsługi i/lub wskazówek bezpieczeństwa.

#### **5. Dane techniczne**

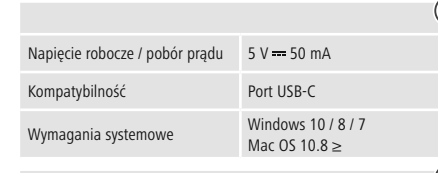

### **Wskazówk**

• Jeżeli wystąpi usterka lub produkt przestanie reagować, należy odłączyć produkt, odczekać kilka sekund i podłączyć go ponownie.

# **PL** Instrukcja obsługi **HHARSZNÁLAT HASZNÁLAT UTILIZAT MANUAL DE LAT HASZNÁLATI Útmutató MAGY MAGY MANual de utilizare**

**1. A csomag tartalma**

• USB-C-adapter 3,5-mm-es audio csatlakozóhoz

• Ezahasználati útmutató **2. Biztonsági előírások:**

• A termék a magánháztartási, nem üzleti célú alkalmazásra készül. • Ne kísérelje meg a készülék saját karbantartását vagy javítását. Bármely karbantartási munkát bízzon illetékes szakemberre. • Ne nyissa ki a terméket és sérülés esetén ne üzemeltesse tovább. • Ne üzemeltesse a terméket a műszaki adatokban megadott

teljesítményhatárain túl.

• Ne végezzen módosítást a készüléken. Ebben az esetben minden

• Ez a készülék, mint minden elektromos készülék, nem gyermekek

garanciaigény megszűnik.

kezébe való! **Figyelmeztetés**

• A termék használata korlátozza Önt a környezeti zajok észlelésében. Ezért használata közben ne

kezeljen járművet vagy gépet.

• A hangerőt tartsa mindig ésszerű szinten. A nagy hangerő – akár rövid ideig is – halláskárosodáshoz

vezethet. **Hivatkozás**

/))Y\

= Equalizer Profil (ideiglenesen villogó LED) = Samplingrate (folyamatosan világító LED)

似い

**3. Üzembevétel és üzemeltetés**

• Kapcsolja be a notebookot és várja meg míg teljesen betölt. • Csatlakoztassa a terméket a notebook szabad USB-C portjára. • Dugja be a fejhallgatót/hangszórót az USB audio adapterébe. • Zenelejátszáskor a narancssárga LED a samplingrate-et (96/48/44 kHz)

mutatja.

• Az adapter kerek gombjának megnyomásával három különböző hangszínszabályozó profil (III/III/II/I EQ) közül választhat, amelyeket az

ideiglenesen villogó LED jelez.

• A megfelelő EQ profil kiválasztása után a LED visszatér az aktuális samplingrate-hez, amelyet egy narancssárga LED jelez.

**4. Szavatosság kizárása**

A Hama GmbH & Co KG semmilyen felelősséget vagy szavatosságot nem vállal a termék szakszerűtlen telepítéséből, szereléséből és szakszerűtlen használatából, vagy a kezelési útmutató és/vagy a biztonsági előírások

be nem tartásából eredő károkért.

**5. Műszaki adatok**

Rendszerkövetelmény

Windows 10 /8/7 Mac OS 10.8 ≥

**Hivatkozás**

• Húzza ki a terméket, várjon pár másodpercet és csatlakoztassa ismét a terméket, ha zavar áll fenn, vagy a termék nem reagál többé.

#### **1. Conținutul pachetului**

- Adaptor USB-C pentru Jack audio de 3,5 mm
- Acest manual de utilizare

#### **2. Instrucțiuni de siguranță**

- Produsul este conceput numai pentru utilizare privată și nu profesională.
- Nu încercați să reparați sau să depanați aparațul. Operațiile de
- reparaţii se execută numai de personal de specialitate.
- Nu deschideți produsul și nu-l utilizați în continuare în caz de deterioare.
- Nu exploatati produsul în afara limitelor de putere indicate în datele
- tehnice. Nu executaţi modificări la aparat. În acest fel pierdeţi orice drept la
- garanţie. Acest aparat, ca de altfel toată aparatura electronică, nu are ce căuta în mâinile copiilor!

#### **Avertizare**

- Utilizarea produsului vă limitează capacitatea de percepere a zgomotelor înconjurătoare. În timpul utilizării produsului nu trebuie să deserviți agregate sau mijloace de transport.
- Reglați sonorul la o intensitate rezonabilă. Intensitatea ridicată a sonorului - chiar și de scurtă durată - poate duce la tulburări ale auzului.

#### **Instrucțiune**

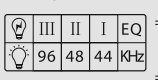

### **3. Punere în funcțiune și exploatare**

- Porniți notebook-ul și startați toate programele inițiale.
- Conectați produsul la portul USB-C liber al notebook-ului.
- Introduceți casca/difuzorul în adaptorul audio USB.
- La redare muzicală LED-ul portocaliu afișează Samplingrate (96/48/44 kHz).
- Prin apăsarea butonului roșu la adaptor puteți alege între trei diferite Equalizer Profilen (III/II/I EQ), afișate prin luminarea temporar intermitentă a LED-ului.
- După alegerea profilului EQ corespunzător, LED-ul revine la Samplingrate actuală indicată prin luminarea portocalie a acestuia.

#### **4. Excludere de garanție**

Hama GmbH & Co KG nu îşi asumă nici o răspundere sau garanție pentru pagube cauzate de montarea, instalarea sau folosirea necorespunzătoare a produsului sau nerespectarea instrucțiunilor de folosire sau/și a instrucțiunilor de siguranță.

#### **5. Date tehnice**

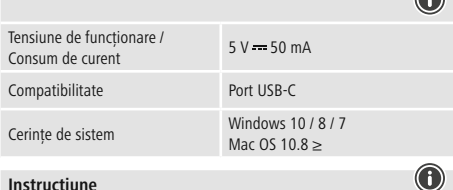

#### **Instrucțiune**

### **1. Obsah balení**

• Adaptér USB-C pro audio konektor jack 3,5 mm • Tento návod k obsluze

### **2. Bezpečnostní pokyny**

• Výrobek je určen pro použití v soukromých domácnostech. • Do výrobku samovolně nezasahujte a neopravujte ho. Veškeré úkony údržby přenechejte příslušnému odbornému personálu.

- Výrobek neotvírejte a v případě poškození již dále nepoužívejte. • Přístroj neprovozujte mimo meze výkonu uvedené v technických
- údajích. Na výrobku neprovádějte žádné změny.Tím zanikají veškeré závazky ze záruky.
- Tento produkt, stejně jako všechny ostatní elektrické produkty, nepatří do rukou dětí!

### **Upozornění**

• Používání výrobku Vás omezuje při vnímání okolních zvuků. Během používání proto neovládejte vozidla nebo stroje.

• Hlasitost udržujte vždy na přiměřené úrovni. Vysoká hlasitost může – i při krátkém trvání – způsobit poškození sluchu.

#### **Poznámka**

= profil ekvalizéru (dočasně blikající LED dioda) = vzorkovací frekvence (permanentně svítící LED dioda)

### **3. Uvedení do provozu a provoz**

• Zapněte notebook a nechte ho zcela naběhnout.

- Připojte produkt k volné zdířce USB-C svého notebooku. • Připojte sluchátka/reproduktor do USB audio adaptéru.
- Při přehrávání hudby ukazuje oranžová LED dioda vzorkovací frekvenci  $(96/18)/14$  kHz)
- Když stisknete kulaté tlačítko na adaptéru, můžete si vybrat jeden ze tří různých profilů ekvalizéru (III/II/I EQ), které jsou znázorněné dočasně blikající LED diodou.
- Po výběru odpovídajícího profilu EQ přeskočí LED dioda opět k aktuální vzorkovací frekvenci, kterou symbolizuje oranžově svítící LED dioda.

#### **4. Vyloučení záruky**

Hama GmbH & Co KG nepřebírá žádnou odpovědnost nebo záruku za škody vzniklé neodbornou instalací, montáží nebo neodborným použitím výrobku nebo nedodržováním návodu k použití a/nebo bezpečnostních pokynů.

#### **5. Technické údaje**

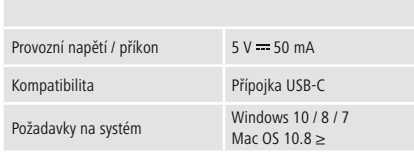

#### **Poznámka**

•Vpřípadě poruchy nebo pokud výrobek nereaguje, výrobek odpojte od sítě, vyčkejte několik sekund a opět připojte.

Systémové požiadavky Mac OS  $10.8 \geq$ **Poznámka**

**1. Obsah balenia** • Adaptér USB-C pre 3,5 mm audio jack • Tento návod na používanie

### **2. Bezpečnostné upozornenia**

- Výrobok je určený pre súkromné použitie v domácnosti, nie je určený na komerčné použitie.
- Nepokúšajte sa prístroj samostatne ošetrovať alebo opravovať. Prenechajte akékoľvek úkony údržby kompetentnému odbornému personálu.
- Výrobok neotvárajte a nepoužívajte ho ďalej, ak je poškodený. • Výrobok neprevádzkujte mimo svojich výkonových medzí uvedených
- uvedených v technických údajoch. • Na zariadení/prístroji nerobte žiadne zmeny. Má to za následok stratu
- akýchkoľvek nárokov na plnenie zo záruky. • Tento prístroj, rovnako ako všetky elektrické zariadenia, nepatrí do detských rúk!

### **Upozornenie**

- Pri používaní výrobku je obmedzené vnímanie
- hlukov okolia. Počas jeho používania preto neobsluhujte žiadne vozidlá alebo stroje.
- Udržiavajte hlasitosť vždy na rozumnej úrovni. Nadmerné hlasitosti môžu – aj pri krátkom
- pôsobení spôsobiť poškodenie sluchu.

### **Poznámka**

wy\

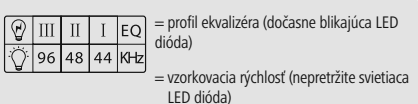

# **3. Uvedenie do prevádzky a prevádzka**

- Spustite váš notebook a kompletne ho bootujte.
- Pripojte výrobok k voľnej zdierke USB-C vášho notebooku.
- Teraz pripojte slúchadlá/reproduktor k USB audio adaptéru.
- Pri prehrávaní hudby zobrazuje oranžová LED dióda vzorkovaciu rýchlosť (96/48/44 kHz).
- Stlačením okrúhleho tlačidla na adaptéri je možné vybrať si z troch rôznych profilov ekvalizéra (III/II/I EQ), to sa zobrazí dočasne blikajúcou LED diódou.
- Po výbere príslušného profilu ekvalizéra sa LED dióda znovu prepne späť na aktuálnu vzorkovaciu rýchlosť, symbolizovanú oranžovo svietiacou LED diódou.

#### **4. Vylúčenie záruky**

Firma Hama GmbH & Co KG neručí/nezodpovedá za škody vyplývajúce z neodbornej inštalácie, montáže alebo neodborného používania výrobku alebo z nerešpektovania návodu na používanie a/alebo bezpečnostných pokynov.

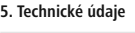

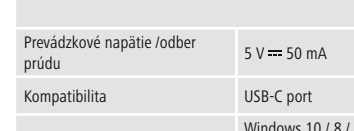

• Odpojte výrobok, čakajte niekoľko sekúnd a výrobok opäť pripojte, ak ide o poruchu alebo ak výrobok už nereaguje.

# CONávod k použití SK Návod na použitie **PRAnual de instruções SALAS DE ANANUA ROS PER SALAS POST DE ANANUA ROS PAGOTHA UNANUA ROS PAGOTHA UNANUA LA CONVÍCE X NÁVODA EN KÜLLANMA VALG EN KULLANMA VALG EN KULLANMA LA LA LA L**

**1. Conteúdo da embalagem** • Adaptador USB-C para ficha jack áudio de 3,5 mm • Este manual de instruções

#### **2. Indicações de segurança**

- O produto está previsto apenas para utilização doméstica e não comercial.
- Não tente fazer a manutenção ou reparar o aparelho. Qualquer trabalho de manutenção deve ser executado por técnicos especializados.
- Não abraoproduto nem o utilize caso este esteja danificado. • Não utilize o produto fora dos limites de desempenho indicados nas especificações técnicas.
- Não efectue modificações no aparelho. Perda dos direitos de garantia. • Este aparelho não pode ser manuseado por crianças, tal como qualquer aparelho eléctrico!

### **Aviso**

- A utilização do produto limita-o na percepção do ruído ambiente. Por isso, enquanto utiliza o
- produto não conduza ou opere máquinas. • Mantenha sempre um volume de som não
- exagerado. Um volume de som elevado, mesmo durante um período curto, poderá causar lesões auditivas.

/%Y\

USB-C anslutning Windows 10 / 8 / 7 Mac OS 10.8 ≥

**Nota**

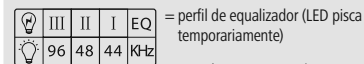

= taxa de amostragem (LED aceso permanentemente)

### **3. Colocação em funcionamento e operação**

- Ligue o seu computador portátil e aguarde até o arranque estar concluído.
- Ligue o produto a uma entrada USB-C livre do seu computador
- portátil. • Ligue agora auscultadores/colunas ao adaptador áudio USB. • Ao reproduzir música, o LED laranja indica a taxa de amostragem
- (96/48/44 kHz). ressionando o botão redondo no adaptador, é possível selecionar um de três perfis de equalizador diferentes (III/II/I EQ), indicado pelo LED a
- piscar temporariamente. • Após a seleção do perfil de EQ correspondente, o LED regressa à taxa
- de amostragem atual, indicada por um LED aceso a laranja.

# **4. Exclusão de garantia**

A Hama GmbH & Co KG não assume qualquer responsabilidade ou garantia por danos provocados pela instalação, montagem ou manuseamento incorrectos do produto e não observação do das instruções de utilização e/ou das informações de segurança.

# **5. Especificações técnicas**

 $Driftspänning /strömförbrukning 5 V = 50 mA$ Kompatibilitet USB-C liitäntä

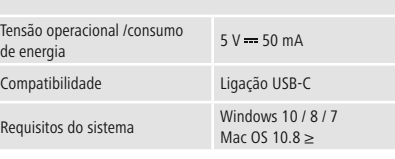

**Nota**

• Desligue o produto da tomada, aguarde alguns segundos e volte a ligá-lo à tomada se ocorrer uma falha ou se o produto deixar de responder.

• Пролуктът е прелвилен за лична, нестопанска битова употреба • Не се опитвайте сами да обслужвате или ремонтирате продукта. Оставете всякаква техническа поддръжка на компетентните специалисти.

#### **1. Paketin içindekiler**

• Не отваряй пролукта и при повреда не продължавай да го използваш.

• USB-C adaptör, 3,5-mm ses jakı için • Bu kullanım kılavuzu

### **2. Güvenlik uyarıları**

- Bu ürün ticari olmayan özel evsel kullanım için öngörülmüştür. • Cihazı kendiniz onarmaya veya bakımını yapmaya çalışmayınız. Tüm bakım çalışmalarını yetkili usta personele yaptırınız.
- Ürünün içini açmayın ve hasarlı ürünleri çalıştırmayın.
- Bu ürünü teknik bilgilerde verilen kapasite sınırları dışında kullanmayın.
- Cihazda herhangi bir değişiklik yapmayınız. Aksi takdirde her türlü garanti hakkı kaybolur.
- Bu cihaz, diğer elektrikli cihazlar gibi çocuklar tarafından kullanılmamalıdır!

#### **Uyarı**

• Bu ürünün kullanılması ortam sesleri algılandığında kısıtlanabilir. Bu sebepten

kullanıldığında araç sürmeyin veya makine

kullanmayın. • Ses seviyesini daima normal bir seviyede tutun. Çok yüksek ses seviyeleri, kısa bir süre dahi

olsa, işitsel hasarlara sebep olabilir.

## **Uyarı**

 $\boxed{\frac{1}{2} \cdot \frac{1}{2} \cdot \frac$ 

= Örnekleme hızı (sürekli yanan LED)

# **3. Devreye alma ve çalıştırma**

• Настоящая инструкция **2. Техника безопасности**

• Изделие предназначено только для домашнего применения. • Запрещается самостоятельно ремонтировать устройство. Ремонт разрешается производить только квалифицированном

• Соблюлать технические характеристики • Запрещается вносить изменения в конструкцию. В противном случае гарантийные обязательства аннулируются.

- Notebook'unuzu çalıştırın ve önyüklemeyi başlatın. • Ürünü notebook'unuzun boş bir USB-C yuvasına bağlayın.
- Şimdi kulaklığı/hoparlörü USB ses adaptörüne takın.
- Müzik çalarken turuncu renkli LED örnekleme hızını (96/48/44 kHz)
- gösterir. Adaptördeki yuvarlak düğmeye basıldğında, geçici yanıp sönen LED ile gösterilen üç değişik ekolayzer profili (III/II/I EQ) arasında seçim
- yapılabilir. İlgili EQ profili seçildikten sonra LED, turuncu renkte yanan bir LED ile simgelenen güncel örnekleme hızına yeniden geri atlar.

 $\sqrt{\text{III} \mid \text{II} \mid \text{I} \mid \text{EQ}}$  = профиль эквалайзера (временно мигающий световой индикатор)

> = частота дискретизации (непрерывно мигающий световой индикатор)

• Вилючить компьютер и лождаться полного запуска системы. • Подключите изделие к свободному разъему USB-C компьютера. • Подключите наушники/громкоговоритель к аудиоадаптеру USB. • Во время воспроизведения музыки оранжевый индикатор отображает частоту дискретизации (96/48/44 кГц). • Нажатием круглой кнопки на алаптере осуществляется

#### **4. Garanti reddi**

Hama GmbH & Co KG şirketi yanlış kurulum, montaj ve ürünün amacına uygun olarak kullanılmaması durumunda veya kullanım kılavuzu ve/veya güvenlik uyarılarına uyulmaması sonucu oluşan hasarlardan sorumluluk kabul etmez ve bu durumda garanti hakkı kaybolur.

### **5. Teknik bilgiler**

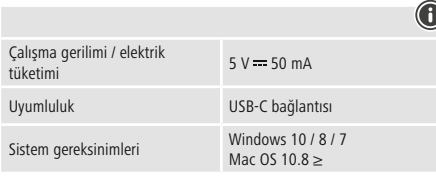

**Uyarı**

• Bir parazit olduğunda veya ürün artık yanıt vermediğinde, ürünün fişini çekin, birkaç saniye bekleyin ve tekrar takın.

### **1. Förpackningsinnehåll**

• USB-C-adapter för 3,5 mm teleplugg • Den här bruksanvisningen

### **2. Säkerhetsanvisningar**

• Η χρήση του προϊόντος περιορίζει την πρόσληψη θορύβων περιβάλλοντος. Γι' αυτό δεν επιτρέπεται όσο το χρησιμοποιείτε να χειρίζεστε οχήματα ή μηχανήματα. • Η ένταση του ήχου πρέπει να βρίσκεται πάντα  $\sqrt{\sqrt{2}}$ 

- Produkten är avsedd för privat hemanvändning, inte yrkesmässig användning.
- Försök inte serva eller reparera produkten själv. Överlåt allt
- servicearbete till ansvarig fackpersonal.
- Öppna inte produkten och använd den inte mer om den är skadad. • Använd inte produkten utöver de effektgränser som anges i den
- tekniska datan. • Förändra ingenting på produkten. Då förlorar du alla garantianspråk.
- Precis som alla elektriska apparater ska även denna förvaras utom räckhåll för barn!

**Varning**

• När produkten används hör du inte ljud i omgivningen lika bra som annars. Kör därför inga fordon eller maskiner under användningen. • Håll alltid volymen på en förnuftig nivå. Höga volymer – även under kort period – kan leda till hörselskador.

#### **Hänvisning**

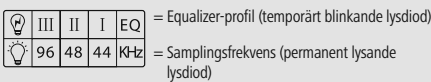

#### **3. Komma igång och använda**

- Sätt igång den bärbara datorn och starta upp den helt.
- Anslut produkten till den lediga USB C-porten på datorn.
- Koppla in hörlurarna/högtalaren i USB-ljudadaptern.

• Vid uppspelning av musik visar den orange lysdioden samplingsfrekvensen (96/48/44 kHz).

• Genom att trycka på den runda knappen på adaptern kan man välja mellan tre olika Equalizer-profiler (III/II/I EQ), vilket visas via den

temporärt blinkande lysdioden.

• När man har valt EQ-profil återgår lysdioden till den aktuella samplingsfrekvensen, vilket symboliseras genom att lysdioden lyser

orange. **4. Garantifriskrivning**

Hama GmbH & Co KG övertar ingen form av ansvar eller garanti för skador som beror på olämplig installation, montering och olämplig produktanvändning eller på att bruksanvisningen och/eller

säkerhetshänvisningarna inte följs.

**5. Tekniska data**

**Hänvisning**

• Koppla från produkten, vänta några sekunder och anslut produkten igen när det finns en störning eller när produkten inte reagerar

Driftspänning /strömförbrukning 5 V = 50 mA

längre.

#### **1. Pakkauksen sisältö**

• USB-C-adapteri 3,5-mm-audiojakkiliittimelle • Tämä käyttöohje

### **2. Turvaohjeet**

• Tuote on tarkoitettu yksityiseen, ei-kaupalliseen kotikäyttöön. • Älä yritä huoltaa tai korjata laitetta itse. Jätä kaikki huoltotyöt

vastuulliselle ammattihenkilöstölle.

• Älä avaa tuotetta, äläkä käytä sitä enää, jos se on vaurioitunut. • Älä käytä tuotetta sen teknisissä tiedoissa ilmoitettujen

suorituskykyrajojen ulkopuolella.

• Älä tee muutoksia laitteeseen. Muutosten tekeminen aiheuttaa takuun

 $\mathcal{Q}$   $\boxed{III}$   $\boxed{II}$   $\boxed{I}$   $\boxed{EQ}$  = Equalizer-profiili (tilapäisesti vilkkuva LED)

raukeamisen.

• Tämä laite kuten muutkaan sähkölaitteet eivät kuulu lasten käsiin!

**Varoitus**

• Tuotteen käyttö rajoittaa ympäristön äänten havaitsemista. Siksi sen kanssa ei saa samanaikaisesti käyttää ajoneuvoja eikä koneita. • Pidä äänenvoimakkuus aina järkevällä tasolla. Suurista äänenvoimakkuuksista voi lyhytaikaisinakin - seurata kuulovaurioita.

**Ohje**

98\/\

= Näytteenottotaajus (jatkuvasti palava LED)

》Y)

**3. Käyttöönotto ja käyttö**

0 96 48 44 KHz

• Käynnistä kannettava tietokone ja anna laitteen käynnistyä kokonaan. • Liitä tuote kannettavan tietokoneen vapaaseen USB-C-liitäntään. • Liitä sen jälkeen kuulokkeet/kaiutin USB-audio-adapteriin. • Oranssi LED osoittaa näytteenottotaajuuden (samplingrate) (96/48/44

kHz) musiikkia toistettaessa.

• Adapterissa olevaa pyöreää painiketta painamalla voidaan valita kolmen eri Equalizer-profiilin (III/II/I EQ) väliltä, mikä osoitetaan

tilapäisesti vilkkuvalla LED:illä.

• Halutun EQ-profiilin valitsemisen jälkeen LED palaa jälleen takaisin sen hetkiselle näytteenottotaajuudelle, mikä symbolisoidaan oranssina

palavalla LED:illä. **4. Vastuun rajoitus**

Hama GmbH & Co KG ei vastaa millään tavalla vahingoista, jotka johtuvat epäasianmukaisesta asennuksesta tai tuotteen käytöstä tai käyttöohjeen ja/tai turvaohjeiden vastaisesta toiminnasta.

**5. Tekniset tiedot**

Systemförutsättni

Windows 10 /8/7 Mac OS 10.8 ≥

**Hänvisning**

• Koppla från produkten, vänta några sekunder och anslut produkten igen när det finns en störning eller när produkten inte reagerar

längre.

**1. Съдържание на опаковката** • USB-C адаптер за 3,5 мм аудио жак • Това ръководство за обслужване

### **2. Забележки за безопасност**

• Не използвайте продукта извън неговите граници на мощността, посочени в техническите данни.

• Не правете промени в уреда. Така ще загубите право на всякакви гаранционни претенции.

• Подобно на всички електрически продукти този продукт не бива да попада в ръцете на деца!

### **Вниманив**

• Използването на този продукт ограничава Вашите възприятия за околния шум. Поради тази причина не управлявайте превозно

средство или машина, докато използвате този • Винаги поддържайте силата на звука на

продукт.

разумна степен. Високата сила на звука, дори за кратки периоди, може да причини загуба на слуха.

 $\sqrt{\frac{m}{m} \ln \left( \frac{m}{m} \right)}$  = Профил Еквалайзер (временно мигащ LED)  $\frac{1}{2}$  96 48 44 KHz

**Забележка**

= Честота на дискретизация (постоянно светещ LED)

#### **3. Въвеждане и експлоатация**

• Включете Вашия ноутбук и го оставете да зареди докрай. • Свържете продукта към свободна USB-C букса на ноутбука Ви. • След това свържете слушалки/тонколони към USB аудио адаптера. • При възпроизвеждане на музика оранжевата LED индикация показва честотата на дискретизация (96/48/44 kHz). • Чрез натискане на кръглия бутон върху адаптера може да се избира между различни профили на еквалайзера (III/II/I EQ), което се показва от временно мигащия LED.

• След избора на съответния профил на еквалайзера LED индикацията се връща към актуалната честота на дискретизация, което се сигнализира с LED индикация в оранжев цвят.

#### **4. Изключване на гаранция**

Хама ГмбХ & Ко. КГ не поема никаква отговорност или гаранция за повреди в резултат на неправилна инсталация, монтаж и неправилна употреба на продукта или неспазване на упътването за обслужване и/или инструкциите за безопасност.

#### **5. Технически данни**

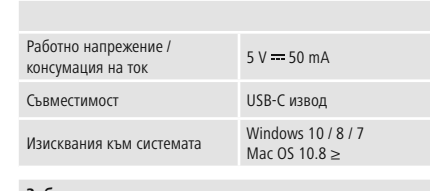

# **Забележка**

• Изключете продукта, изчакайте няколко секунди и отново включете продукта, когато има смущение или продукта повече не реагира.

**1. Комплект поставки**

# • Адаптер USB-C для штекера аудио 3,5 мм

персоналу.

• Изделие не открывать. Запрещается эксплуатировать неисправное

изделие.

• Не давать детям! **Внимание**

• Во время эксплуатации изделия снижается степень восприятия окружающих звуков и

машинами.

шумов. Запрещается использовать изделие во время вождения автомобиля и управления • Не превышать нормальную громкость. Воздействие громкого звука, в т.ч. в течение короткого времени, может привести к

повреждению органов слуха.

**Примечание**

0 96 48 44 KHz

**3. Вводвэксплуатацию и работа**

переключение трех профилей эквалайзера (III/II/I EQ). Временно мигающий индикатор показывает переключение профилей. • После выбора профиля эквалайзера индикатор снова показывает текущую частоту дискретизации, что отображается оранжевым

индикатором.

# **4. Отказ от гарантийных обязательств**

Компания Hama GmbH & Co KG не несет ответственность за ущерб, возникший вследствие неправильного монтажа, подключения и использования изделия не по назначению, а также вследствие несоблюдения инструкции по эксплуатации и техники безопасности.

**5. Технические характеристики**

Рабочее напряжение/ Потребление тока

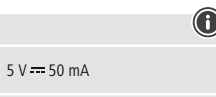

Совместимость Разъем USB-C Windows 10 /8/7

Требования к системе

Mac OS 10.8 ≥

**Примечание**

• При наличии помех или сбоев отключите изделие, подождите несколько секунд и снова подключите его.

#### **1. Περιεχόμενα συσκευασίας**

• Προσαρμογέας USB-C για ίσιο βύσμα 3,5 mm • Αυτό το εγχειρίδιο χειρισμού

### **2. Υποδείξεις ασφαλείας**

• Το προϊόν προορίζεται για σκοπούς οικιακής χρήσης. • Μην επιχειρήσετε να συντηρήσετε ή να επισκευάσετε τη συσκευή εσείς οι ίδιοι. Οι εργασίες συντήρησης πρέπει να γίνονται από εξειδικευμένα

- άτομα. • Μην ανοίγετε το προϊόν και μην το χρησιμοποιείτε αν χαλάσει.
- Μην χρησιμοποιείτε τη συσκευή εκτός των ορίων απόδοσης που περιγράφονται στα τεχνικά χαρακτηριστικά.
- Μην κάνετε μετατροπές στη συσκευή. Κατ' αυτόν τον τρόπο παύει να ισχύει η εγγύηση.
- Μην αφήνετε τα παιδιά να αγγίζουν αυτή ή οποιαδήποτε άλλη ηλεκτρική συσκευή.

#### **Προειδοποίηση**

σε λογικά επίπεδα. Η υψηλές εντάσεις, ακόμα και για σύντομα χρονικά διαστήματα, μπορεί να προκαλέσουν βλάβες στην ακοή.

# **Υπόδειξη**

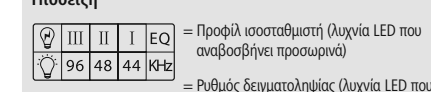

αναβοσβήνει προσωρινά) = Ρυθμός δειγματοληψίας (λυχνία LED που ανάβει σταθερά)

#### **3. Έναρξη χρήσης και λειτουργία**

• Εκκινήστε τον φορητό υπολογιστή σας και θέστε τον σε πλήρη λειτουργία. • Συνδέστε το προϊόν στην ελεύθερη υποδοχή USB-C του φορητού

- υπολογιστή σας.
- Κατόπιν, συνδέστε τα ακουστικά/το ηχείο στον προσαρμογέα ήχου USB. • Κατά την αναπαραγωγή μουσικής η πορτοκαλί ενδεικτική λυχνία LED
- εμφανίζει τον ρυθμό δειγματοληψίας (96/48/44 kHz). • Πατώντας το στρογγυλό κουμπί στον προσαρμογέα μπορείτε να

επιλέξετε μεταξύ τριών διαφορετικών προφίλ ισοσταθμιστή (III/II/I EQ), τα οποία θα υποδεικνύονται μέσω της λυχνίας LED που αναβοσβήνει προσωρινά.

• Μετά την επιλογή του αντίστοιχου προφίλ EQ, η λυχνία LED θα επιστρέψει στην εμφάνιση του τρέχοντα ρυθμού δειγματοληψίας ο οποίος συμβολίζεται με μια αναμμένη πορτοκαλί λυχνία LED.

### **4. Απώλεια εγγύησης**

Η εταιρεία Hama GmbH & Co KG δεν αναλαμβάνει καμία ευθύνη ή εγγύηση για ζημιές, οι οποίες προκύπτουν από λανθασμένη εγκατάσταση και συναρμολόγηση ή λανθασμένη χρήση του προϊόντος ή μη τήρηση των οδηγιών λειτουργίας και/ή των υποδείξεων ασφαλείας.

#### **5. Τεχνικά χαρακτηριστικά**

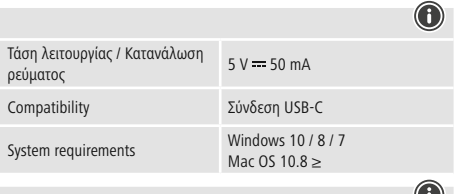

### **Υπόδειξη**

• Αποσυνδέστε το προϊόν, περιμένετε μερικά δευτερόλεπτα και συνδέστε το πάλι αν υπάρχει βλάβη ή αν αυτό δεν αντιδρά.